## **Electronics For Dummies 8 In 1 Pdf**>>>CLICK HERE<<<

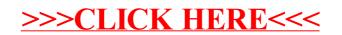